# **Practical reified trees (not only) for GPGPU**

[@ochafik](http://twitter.com/ochafik)

<http://github.com/ochafik/Scalaxy> <http://github.com/ochafik/ScalaCL>

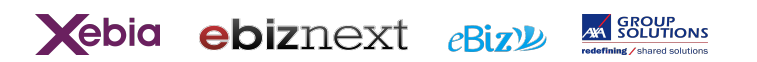

#### **Who am I?**

- Hobby Scala enthusiast for 4 years
- I hate technology boundaries
	- ScalaCL: runs Scala on graphic cards
	- Scalaxy: macro experiments (faster loops…)
	- JavaCL: Java bindings for OpenCL
	- $\circ$  BridJ: native C / C++ bindings glue
	- JNAerator: native bindings generator

#### <http://ochafik.com>

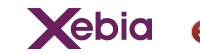

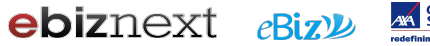

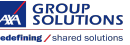

## **Scaling ScalaCL up**

- ScalaCL
	- Runs Scala on GPUs with OpenCL
	- Macro-based: converts Scala AST to C / OpenCL
	- Issue: not modular, not generic
- Reified trees to the rescue
	- Scala AST retained at runtime
	- Assemble and convert to OpenCL at runtime
	- Useful beyond OpenCL

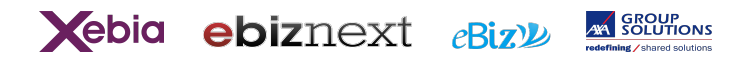

#### **Scalaio**

## **Abstract Syntax Trees (AST)**

- What the compiler works with
- Used by DSLs that transform code (expression trees in C# / LINQ)

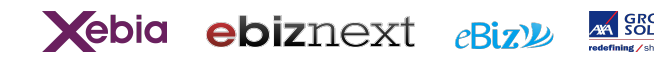

### **So you need an AST?**

Macros made that easy:

**import scala.reflect.runtime.universe.\_** reify { (x**: Int**, y**: Int**) **=>** x \* y }

**Function**(

**List**(

 **ValDef**(**Modifiers**(**PARAM**), "x"**: TermName**), **IntTpe**, **EmptyTree**), **ValDef**(**Modifiers**(**PARAM**), "y"**: TermName**), **IntTpe**, **EmptyTree**)),

**Apply**(

**Select**(**Ident**("x"**: TermName**)), "\$times"**: TermName**)),

```
 List(Ident("y": TermName)))))
```
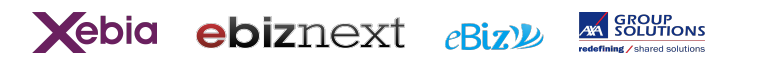

#### **Reification is context-aware**

**def** buildExpr[**A: TypeTag**](id**: Int**) **=** reify { (a**: A**) **=> Seq**(a, id, typeTag[**A**]) }

Captures free terms + their runtime value

buildExpr[**Int**](**10**)

(a**: Int**) **=> Seq**(a, id /\* def value = 10 \*/, typeTag[**Int**])

Avoid trouble: only capture val / stable paths

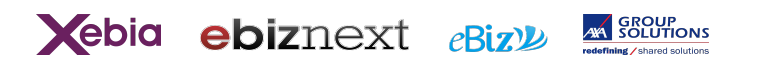

### **Values or their AST, why choose?**

**case class Reified**[**A**](

 value**: A**, expr**: Expr**[**A**])

**implicit def** reified[**A**](value**: A**)**: Reified**[**A**] **=** macro ...

#### **implicit def** unwrap[**A**](reified**: Reified**[**A**])**: A =** r.value

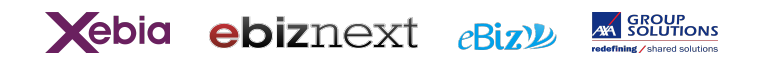

#### **Capturing reified functions**

**val**  $f =$  reified  $\{ (x: \textbf{Int}) = > x * 0.15 \}$ **val**  $g =$  reified  $\{(x: \text{Int}) \implies x + f(x)\}$ // With reify, would look like: // val  $g =$  reify  $\{(x: \text{Int}) \Rightarrow x + f.\text{splice}(x)\}$ 

```
(x: Int) \Rightarrow x + \{ @inline def f(x: Int) = x * 0.15
 f(x)}
```
#### Optimizations: val to def, foreach loops

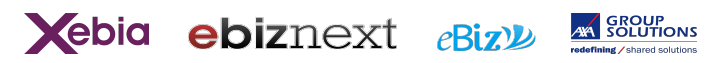

## **Compiling an AST at runtime**

**import scala.reflect.runtime.universe.\_ import scala.reflect.runtime.currentMirror import scala.tools.reflect.ToolBox**

**val** toolbox **= currentMirror**.mkToolBox()

**val** expr = reify  $\{ (\_ : \mathsf{Int}) \times 2 \}$ 

**val** f **=** toolbox.eval(expr.tree).asInstanceOf[**Int => Int**]

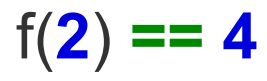

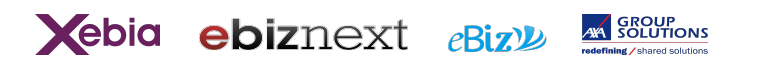

#### **Reified values for speed**

- Compilation overhead
	- Can start with "normal" values
	- Captures-aware caching
- Runtime specialization + optimizations
	- $\circ$  Akin to C++ templates
	- Beats cold & warm JVM

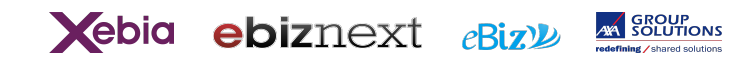

### **Building a simple integrator**

```
def createIntegrator(step: Double, f: Reified[Double => Double])
  : Reified[(Double, Double) => Double] =
{
  (xMin: Double, xMax: Double) => {
   val nx = ((xMax - xMin) / step).toInt
   var sum = 0.0
  var x = xMin + step \frac{1}{2} for (i <- 0 to nx) {
   sum += f(x)
```

```
x == step }
  step * sum
 }
}
Returns a reified function
```
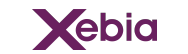

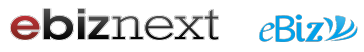

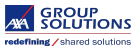

#### **Using that integrator**

```
val integrator: Reified[(Double, Double) => Double] =
   createIntegrator(
     step,
    1/1 + 2x + 3x^2 + 2x^3(x: Double) \Rightarrow 1 + x * (2 + x * (3 + x * 2)))
```
integrator(**0.5**, **10.0**) // Direct Scala value integrator.compile()()(**0.5**, **10.0**) // Recompiled expression

- 30% faster once recompiled
- The smaller the functions, the better (microbenchmarks in Scalaxy/Reified, ~ 10x)

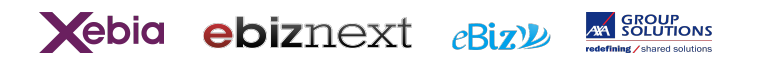

# **Cool, but...**

#### Let's break from the JVM and see how it helps on GPUs

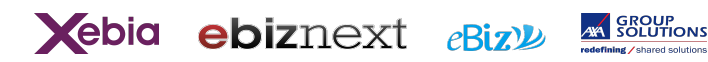

#### **Back to OpenCL**

- OpenGL for general computations
- GPU & CPU implementations
- Portable build / execution toolchain
	- C dialect sources
	- Introspection / binding
	- Scheduling
	- Memory management

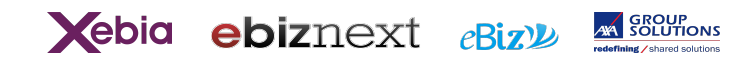

#### **ScalaCL**

- CLArray<sup>[T]</sup> stored on GPU
	- primitives
	- $\circ$  tuples / case classes stored fiber by fiber
- Map / filter / reduce operations ○ closures converted to OpenCL
- Best-effort subset: runs if compiles

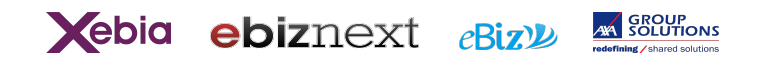

#### **Familiar "collections"**

- Filtering: presence mask + compaction CLFilteredArray[T] = CLArray[T] + CLArray[Boolean]
- Chained event-based scheduling
	- $\circ$  One write at a time
	- Multiple reads
	- Map / filter return unfinished collections

#### a.map(f).map(g).filter(h)

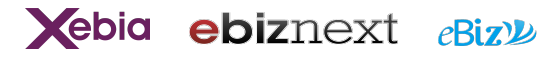

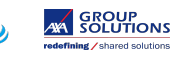

#### **Scalaio**

#### **Some impedance mismatch**

- OpenCL vs. Scala:
	- Blocks & Tuples
	- Collections runtime
	- Memory allocation
- ScalaCL solutions:
	- Flattening of tuples
	- Collection operations rewritten to while loops

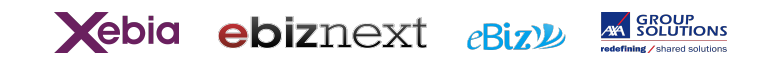

#### **Behind the curtain**

```
// Captured and lifted.
int f(int x) {
    return x % 3;
}
```

```
kernel void kern(global const int *in, global int *out) {
   size_t i = get_global_id(0);
   out[i] = f(in[i]);
}
```
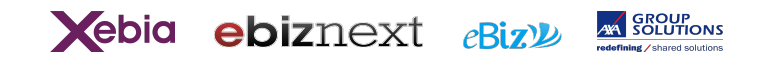

#### **Matrix multiplication: C = A \* B**

c(i, j) = sum(a(i, k) \* b(k, j)) **class Matrix**(data**: CLArray**[**Float**], rows**: Int**, cols**: Int**) { **def** putProduct(a**: Matrix**, b**: Matrix**)**: Unit** = kernel { **for 12-0** until rows; j **<- 0** until cols)<br>data(i \* data(i \* d.cols + j)<br>}<br>}<br>}

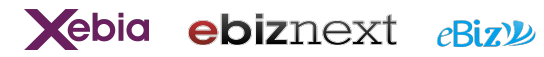

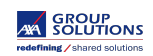

...

## **Leveraging reified: modularity**

Used to require inline functions: **val** in **= new CLArray**[**Int**](n) **val** out = in.map( $x = x$  % 3)

Now we can use functions from elsewhere: **val** f: **CLFunction**[**Int**,  $\text{Int}$ ] =  $x = > x$  % 3

```
val in = new CLArray[Int](n)
val out = in.map(f)
```
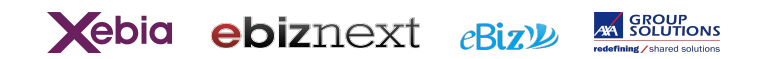

## **Leveraging reified: Generic**

Dynamic typeclass:

- Numeric on steroids
- Erased away by optimizations
- Works in debug mode

**def** divide[**N : Generic**](a**: CLArray**[**N**], b**: CLArray**[**N**]) **=** a.zip(b).map(**\_** / **\_**)

**class Matrix**[**N : Generic**](data**: CLArray**[**N**], ...)

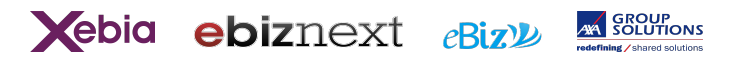

#### **In practice**

- Preconvert Scala to OpenCL if possible
	- Spot errors at compilation time
	- Bail out on free types
- Source-based caching of kernels
- Aggressive stream rewrites

(**0** until n).map(f).filter(g).map(h).sum

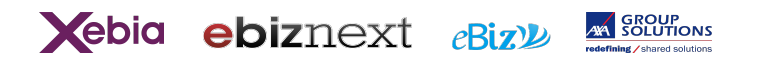

## **Try it**

lili com.nativelibs4java" %% "scalacl" % "0.3-SNAPSHOT" fork := **true** // sbt & macros classpath issues. resolvers += **Resolver**.sonatypeRepo("snapshots")

#### Work in progress, simple examples in tests :-)

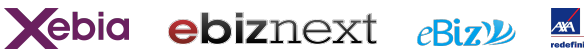

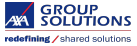

#### **Conclusion**

- Reified trees improve ScalaCL
	- Better captures
	- Modularity
	- Genericity

(applicable without OpenCL)

- What's next
	- Reduce, filter, compact from previous versions
	- Capture readonly data structures
	- Support case class in CLArray[T]
- Wanna help?

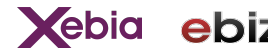

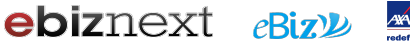

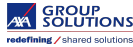

## **Questions**

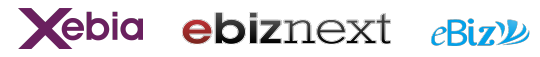

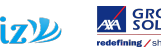

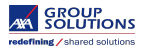